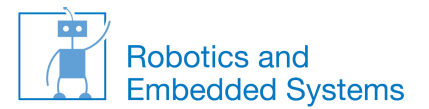

**TUTI** fortiss

# **Cognitive Systems Practical Exercises – Session 4**

#### **Prof. Dr.-Ing. habil. Alois Knoll**

Alexander Perzylo, Nikhil Somani, Ahmed Ghazi, Hendrik Walzel Robotics and Embedded Systems (Informatik VI)

TUM

SS 2014

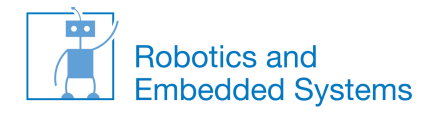

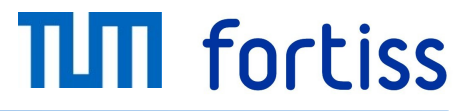

### **Outline**

- Brief rosjava introduction
- Links to rosjava related information
- Description of today's exercise
- Commands to run the demo

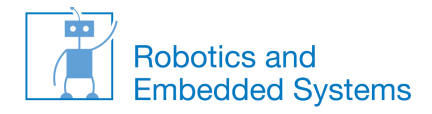

**TUTT** fortiss

## **Brief rosjava Introduction**

Java-based client library for ROS

- Enables ROS communication in Java
- Allows for running ROS on Android devices
- Not all core tools available yet (e.g. tf)
- Uses its own build system called *gradle*
- Encapsulates gradle repositories in catkin packages
- One gradle repository may contain multiple (sub)projects

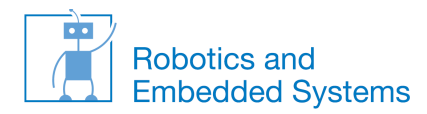

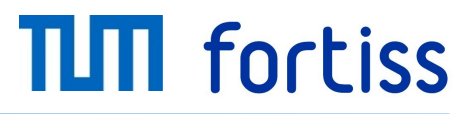

## **Content of ROS package rosjava\_projects**

- demo\_cogsys\_java gradle speech recognition utility  $\begin{array}{c}\n\sqrt{1} \\
\ast \\
\ast \\
\ast\n\end{array}$  $*$  Li build.gradle *.....*  $#$  CMa 80000 CMakeLists.txt E gradlew @if " erem<br>erem<br>ørem gradlew.bat  $\langle$ / $\rangle$ package.xml  $\begin{array}{c}\n\left(\begin{array}{c}\n\ast \\
\ast \\
\ast \\
\ast\n\end{array}\right) \\
\star \left(\begin{array}{c}\n\ast \\
\ast \\
\ast\n\end{array}\right)\n\end{array}$ settings.gradle
	- rosjava project *demo\_cogsys\_java*
	- build system related files
	- rosjava project *speech\_recognition*
	- rosjava project *utility*
	- Gradle's build file
	- Catkin's cmake file
	- Gradle wrapper for building rosjava projects directly
	- Gradle wrapper for building rosjava projects on windows
	- Catkin's package description
	- Gradle settings for specifying rosjava projects which shall be built

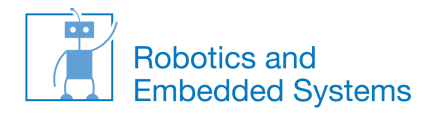

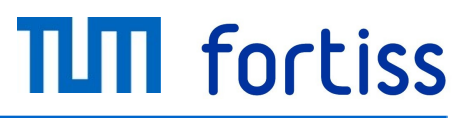

## **Content of ROS package rosjava\_msgs\_srvs**

- rosjava requires Java versions of messages and services to be generated
- Use utility scripts to create rosjava
	- catkin packages
	- projects
	- msg/srv projects

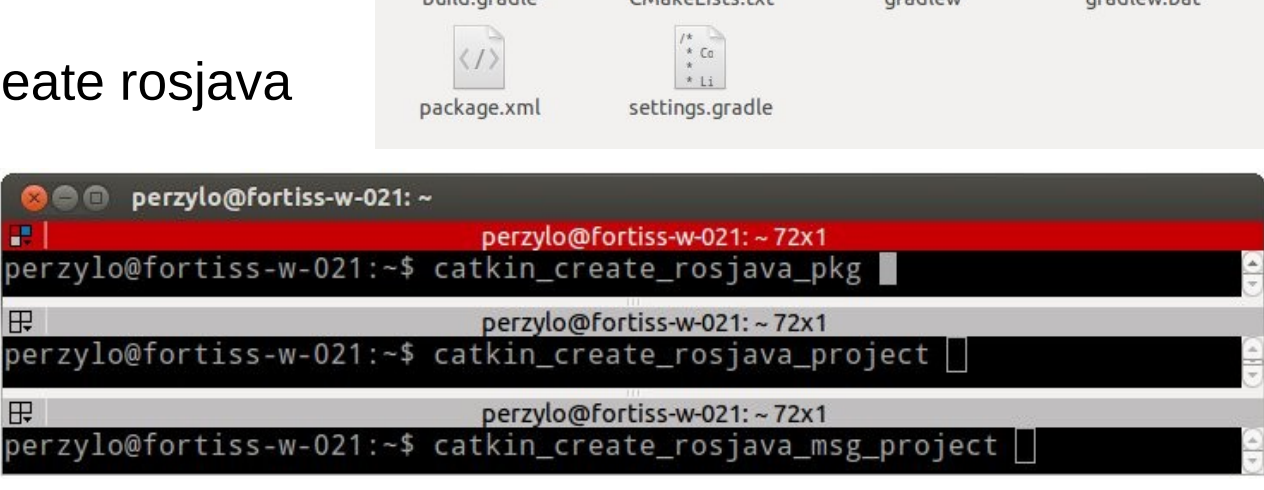

Cognitive Systems

SS 2014

Lehrstuhl Informatik VI – Robotics and Embedded Systems

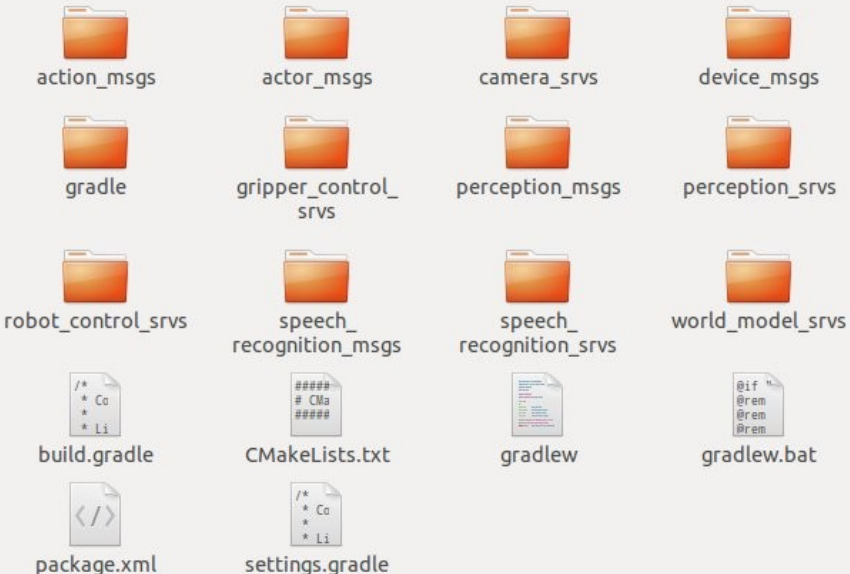

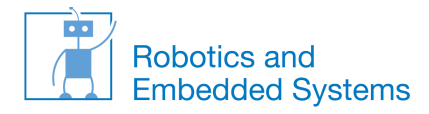

**TUTT** fortiss

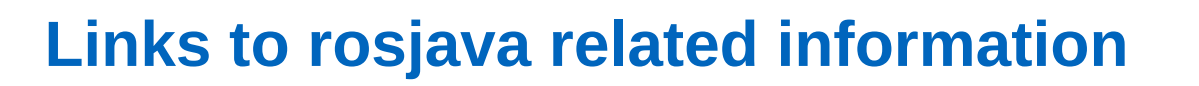

- ROS Wiki <http://wiki.ros.org/rosjava>
- Documentation of rosjava for ROS Hydro [http://rosjava.github.io/rosjava\\_core/hydro/index.html](http://rosjava.github.io/rosjava_core/hydro/index.html)
- rosjava source code on GitHub <https://github.com/rosjava>
- The Gradle build system <http://www.gradle.org/>

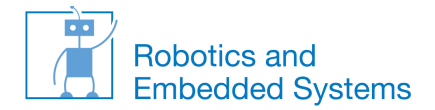

**TUTI** fortiss

#### **Today's exercise**

• Download new ROS bag file (you may copy & paste line from the

bottom of the *cogsys\_howto\_v4.txt* from the lecture's website)

perzylo@fortiss-w-021: perzylo@fortiss-w-021:~156x2 oerzylo@fortiss-w-021:~\$ wget http://www6.in.tum.de/pub/Main/TeachingSs2014CognitiveSystems/camera\_two\_balls.bag -0 ~/catkin\_cogsys-ros/camera\_two\_balls.bag

• Important: Update your local ROS packages to the newest version

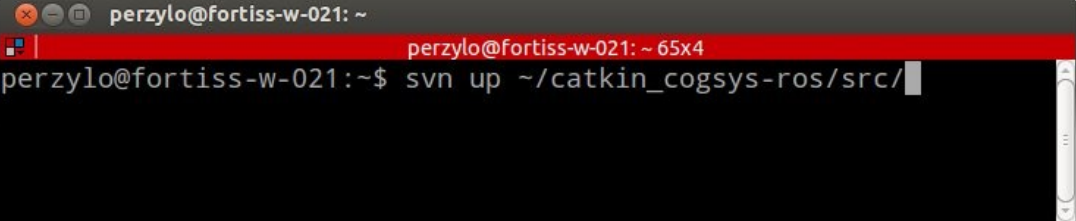

• Run *catkin\_make* in *~/catkin\_cogsys-ros/*

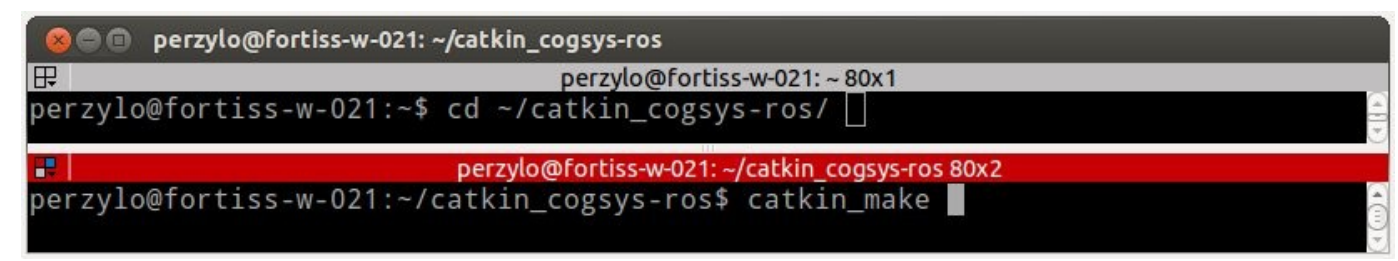

Cognitive Systems

SS 2014

Lehrstuhl Informatik VI – Robotics and Embedded Systems

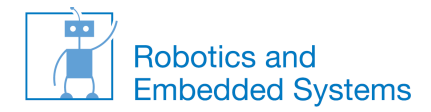

#### **Today's exercise - Overview**

- Pick-and-place tasks:
	- Functionality to be able to grasp objects of a user-specified color and put it into containers of a user-specified color.

**TUTI** fortiss

- Utility service in *world\_model* which can be queried for a transform between different frames.
- Speech based instruction
	- Define grammar (in JSGF format) which enables recognition of certain utterances. Extend file ~/catkin\_cogsysros/src/rosjava\_projects/speech\_recognition/grammar/grammar.gram
	- Map analyzed speech to pick-and-place tasks

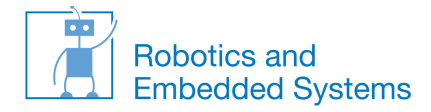

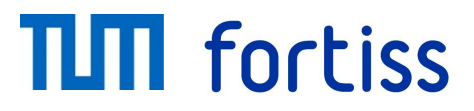

## **Today's exercise – Implementation details**

Finish implementation of world model and then either choose the Java based or the C++ based demo package to fill in the gaps

- World Model
	- *world\_model/src/main\_session4.cpp* : Implement two additional static transform publishers
	- *world\_model/src/tflistener\_helper.cpp* : Implement the callback function for the *world\_model/get\_transform* service.
- Demo program (*demo\_cogsys\_cpp\_viz/src/main\_session4.cpp*)
	- *pick(string object\_name)* and *place(string container\_name)* functions for 'pick-andplace' tasks
	- service clients for the *world\_model/get\_transform* service*.*
	- speech-based instruction

SS 2014

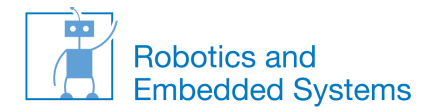

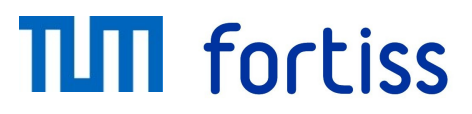

## **Today's exercise – Implementation details**

• Demo program

(rosjava\_projects/demo\_cogsys\_java/src/main/java/de/tum/i6/cogsys/Demo.java)

- Mapping of recognized speech to pick and place task (in *run* method)
- Pick and place functionality (in *run* method)

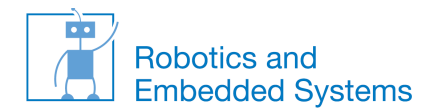

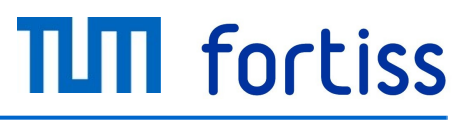

## **Commands to run the demo**

- roscore
- cogsys\_visualization
- Robot controllers
- camera\_dummy
- Play ROS bag file
- object\_detector
- world\_model
- speech recognition
- demo\_cogsys\_cpp\_vi OR
- demo\_cogsys\_java

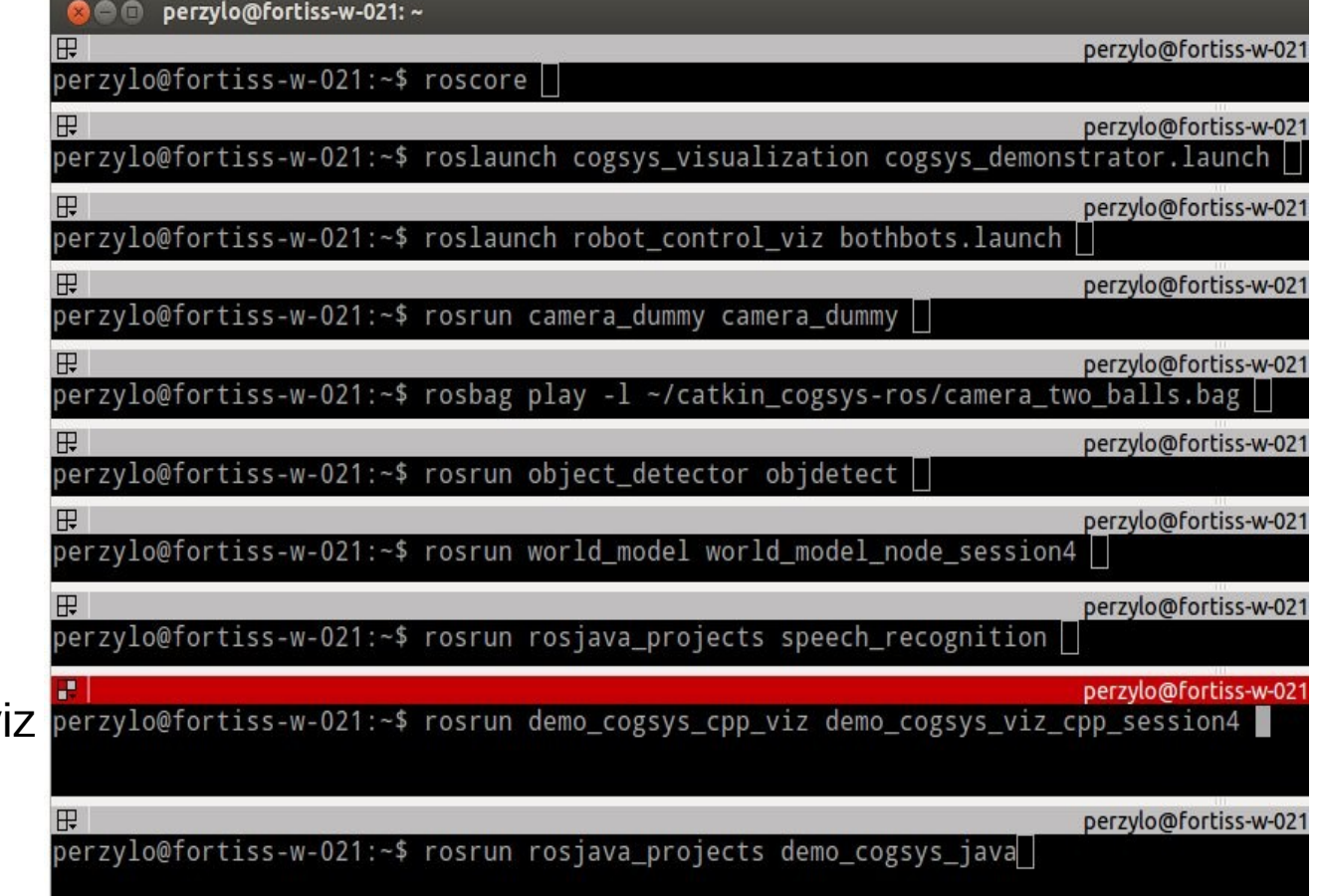

Cognitive Systems Lehrstuhl Informatik VI – Robotics and Embedded Systems

SS 2014